# Package 'slippymath'

June 28, 2019

Title Slippy Map Tile Tools

Version 0.3.1

Description Provides functions for performing common tasks when working with slippy map tile service APIs e.g. Google maps, Open Street Map, Mapbox, Stamen, among others. Functionality includes converting from latitude and longitude to tile numbers, determining tile bounding boxes, and compositing tiles to a georeferenced raster image.

**Depends** R  $(>= 3.5.0)$ 

License MIT + file LICENSE

URL <https://www.github.com/milesmcbain/slippymath>

BugReports <https://www.github.com/milesmcbain/slippymath/issues>

Encoding UTF-8

LazyData true

Imports raster, purrr, stats, png

Suggests testthat, knitr, rmarkdown

RoxygenNote 6.1.1

VignetteBuilder knitr

NeedsCompilation no

Author Miles McBain [aut, cre] (<https://orcid.org/0000-0003-2865-2548>), Michael Sumner [aut]

Maintainer Miles McBain <miles.mcbain@gmail.com>

Repository CRAN

Date/Publication 2019-06-28 16:20:03 UTC

# R topics documented:

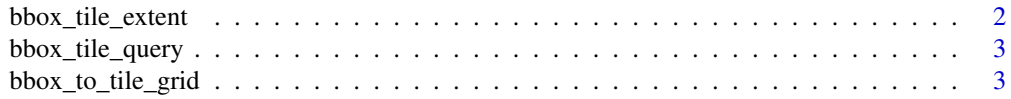

# <span id="page-1-0"></span>2 bbox\_tile\_extent

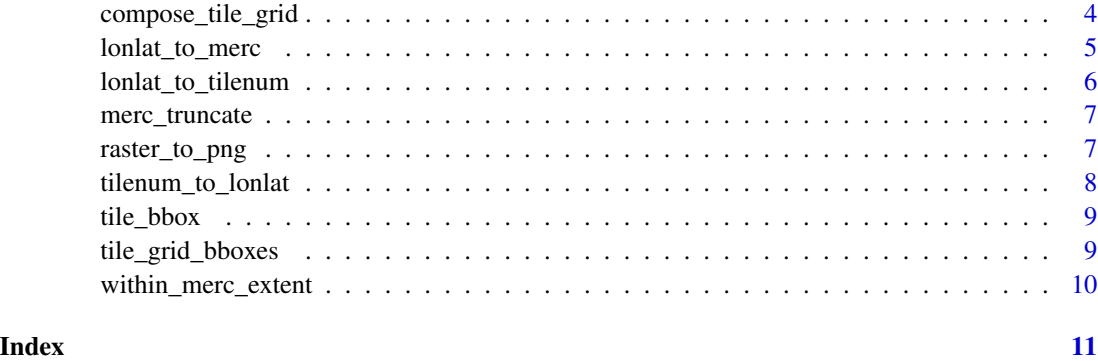

bbox\_tile\_extent *bbox\_tile\_extent*

# Description

Convert a bounding box from latitude and longitude to tile numbers

#### Usage

bbox\_tile\_extent(bbox, zoom)

#### Arguments

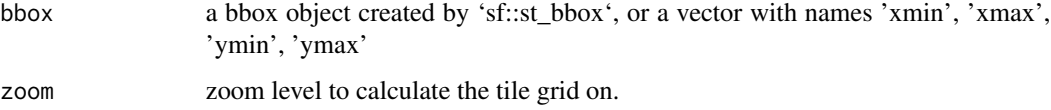

# Details

This function creates an analog of a bounding box but in tile numbers. It returns the min and max x and y tile numbers for a tile grid that would fit the bounding box for a given zoom level.

#### Value

a list of 'x\_min', 'y\_min', 'x\_max', 'y\_max'

# Examples

```
tibrogargan<- c(xmin = 152.938485, ymin = -26.93345, xmax = 152.956467,
              ymax = -26.921463)bbox_tile_extent(tibrogargan, zoom = 15)
```
<span id="page-2-0"></span>bbox\_tile\_query *bbox\_tile\_query*

#### Description

Bounding box tile query

#### Usage

```
bbox_tile_query(bbox, zoom_levels = 2:18)
```
### Arguments

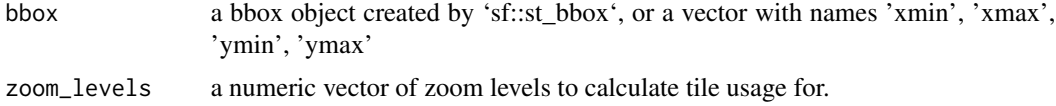

#### Details

Determines how many tiles the bounding box would occupy for a range of zooms. Useful for working out what is a reasonable zoom to work at. Each tile is a separate request from the server.

Tiles are typically 256x256 pixels and are tens of Kb in size, you can get some sense of the data from the query also.

# Value

a data frame containing tile usage information for the bounding box at each zoom level.

#### Examples

```
tibrogargan<- c(xmin = 152.938485, ymin = -26.93345, xmax = 152.956467,
              ymax = -26.921463)
```
bbox\_tile\_query(tibrogargan)

bbox\_to\_tile\_grid *bbox\_to\_tile\_grid*

# Description

Bounding box to tile grid

#### Usage

```
bbox_to_tile_grid(bbox, zoom = NULL, max_tiles = NULL)
```
#### <span id="page-3-0"></span>**Arguments**

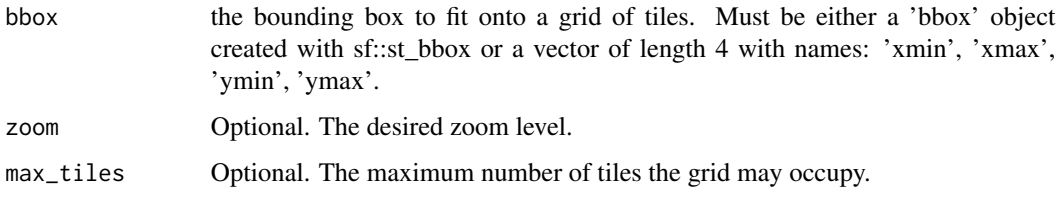

### Details

Calculate a slippy map tile grid that will fit a supplied bounding box.

The grid is returned as part of a tile\_grid object that contains a data.frame of x,y tile numbers and zoom level.

The tile grid can be calculated for a given zoom level or for the deepest zoom that ensures the number of tiles is less than or equal to 'max\_tiles'.

If 'zoom' and 'max\_tiles' are supplied together, then the max is still enforced and the function will fail if more tiles are required for the given zoom.

# Value

a 'tile\_grid' object containing 'tiles' and 'zoom'

#### Examples

```
tibrogargan<- c(xmin = 152.938485, ymin = -26.93345, xmax = 152.956467,
              ymax = -26.921463## Get a grid of the minimum number of tiles for a given zoom.
bbox_to_tile_grid(tibrogargan, zoom = 15)
## get a grid of at most 12 tiles, choosing the most detailed zoom possible.
bbox_to_tile_grid(tibrogargan, max_tiles = 12)
```
compose\_tile\_grid *compose\_tile\_grid*

### Description

Compose a list of images using tile\_grid data.

#### Usage

compose\_tile\_grid(tile\_grid, images)

#### <span id="page-4-0"></span>Arguments

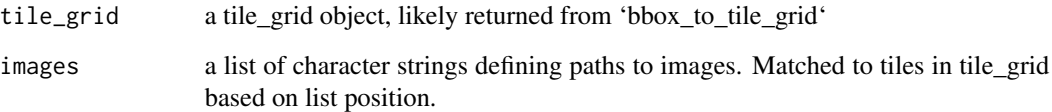

#### Details

Given a tile\_grid object and a list of images, compose the images into a single spatially referenced RasterBrick object.

The list of images is assumed to be in corresponding order to the tiles in the tile\_grid object.

The returned object uses the Web Mercator projection, EPSG:3857, which is the native crs of the tiles.

#### Value

a spatially referenced raster.

lonlat\_to\_merc *Transform between spherical Mercator and longitude/latitude*

# Description

Transform between spherical Mercator and longitude/latitude

#### Usage

```
lonlat_to_merc(ll)
```
merc\_to\_lonlat(xy)

# Arguments

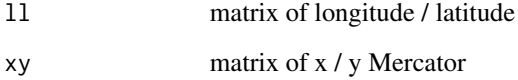

# Value

matrix of coordinates transformed forward or inverse

# Examples

```
uluru_lonlat <- matrix(c(131.0325162,
                        -25.3448562),
                      nrow = 1lonlat_to_merc(uluru_lonlat)
uluru_merc <- matrix(c(14586472.958481,
                      -2918162.223463),
                    nrow = 1merc_to_lonlat(uluru_merc)
```
lonlat\_to\_tilenum *lonlat\_to\_tilenum*

# Description

Convert longitude and latitude to slippy tile numbers

# Usage

lonlat\_to\_tilenum(lon\_deg, lat\_deg, zoom)

# Arguments

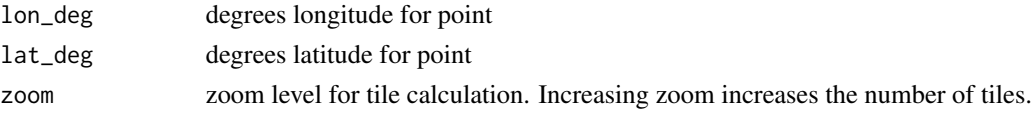

# Details

Returns the Open Street Map slippy map tile numbers  $(x, y)$  the supplied latitude and longitude fall on, for a given zoom level.

The point specified by lon\_deg' and 'lat\_deg' is assumed to be in ESPG:4326 coordinate reference system.

# Value

a list containing 'x' and 'y' - the tile numbers.

#### Examples

```
lonlat_to_tilenum(
lon = 13.37771496361961,
lat = 52.51628011262304,
zoom = 17\mathcal{L}
```
<span id="page-5-0"></span>

<span id="page-6-0"></span>merc\_truncate *merc\_truncate*

# Description

Truncate coordinate to Mercator extent.

# Usage

```
merc_truncate(xy)
```
# Arguments

xy a matrix of Mercator XY points.

#### Details

If a point in m lies outside the Mercator extent, this function can be used to truncate it to the boundary of the extent.

#### Value

a matrix of XY points.

### Examples

```
stray <- matrix(c(20037509,
                  -2918162.223463),
                nrow = 1
```
merc\_truncate(stray)

raster\_to\_png *raster\_to\_png*

# Description

Write a raster to PNG

## Usage

raster\_to\_png(tile\_raster, file\_path)

#### <span id="page-7-0"></span>Arguments

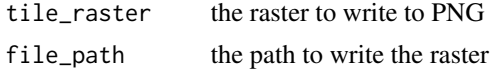

# Details

This function is a convenience wrapper for writing rasters in PNG format.

## Value

nothing.

tilenum\_to\_lonlat *tilenum\_to\_lonlat*

# Description

Convert slippy map tiles numbers to latitude and longitude

# Usage

tilenum\_to\_lonlat(x, y, zoom)

## Arguments

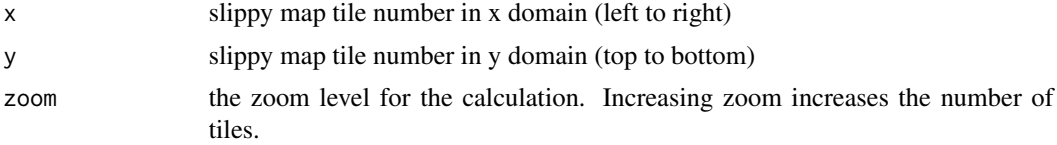

# Details

Returns the latitude and longitude of the top left corner of a slippy map tile specified by 'x', 'y' for a given zoom level.

# Value

a list containing 'lat' and 'lon' - latitude and longitude.

# Examples

```
tilenum_to_lonlat(
 x = 70406,
y = 42987,
zoom = 17
\mathcal{L}
```
<span id="page-8-0"></span>tile\_bbox *tile\_bbox*

# Description

Calculate the bounding box for a tile in latitude and longitude

#### Usage

tile\_bbox(x, y, zoom)

# Arguments

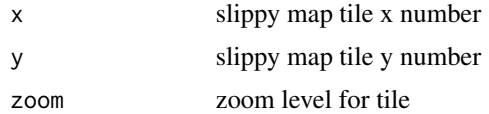

# Details

Given a slippy maps tile specified by 'x', 'y', and 'zoom', return the an 'sf' bounding box object for the tile with units in metres using the EPSG:3857 coordinate reference system (Web Mercator).

#### Value

an sf bbox object.

# Examples

## return an sf style bbox object in with epsg and proj4string tile\_bbox(x = 30304, y = 18929, zoom = 15)

tile\_grid\_bboxes *tile\_grid\_bboxes*

#### Description

Get tile grid bounding boxes

# Usage

```
tile_grid_bboxes(tile_grid)
```
#### Arguments

tile\_grid a tile\_grid object, likely returned from 'bbox\_to\_tile\_grid'

#### Details

Given an tile\_grid object like that returned from 'bbox\_to\_tile\_grid', return a list of sf style bounding box objects, one for each tile in the grid, in the same order as tiles in 'tile\_grid\$tiles'. The bounding box units are metres in the EPSG:3857 coordinate reference system (Web Mercator).

#### Value

a list of sf bounding box objects in the corresponding order to the tiles in 'tile\_grid'

#### Examples

```
tibrogargan<- c(xmin = 152.938485, ymin = -26.93345, xmax = 152.956467,
              ymax = -26.921463)
```
tibrogargan\_grid <- bbox\_to\_tile\_grid(tibrogargan, zoom = 15)

tile\_grid\_bboxes(tibrogargan\_grid)

within\_merc\_extent *within\_mercator\_extent*

#### **Description**

Are points in meters within Mercator extent?

#### Usage

```
within_merc_extent(xy)
```
#### Arguments

xy a matrix of Mercator xy coordinates.

#### Details

When doing maths with Mercator coordinates in m, you can end up outside the Mercator extent with an undefined coordinate. This function returns true if all xy lie within the Mercator extent.

#### Value

TRUE or FALSE

#### Examples

```
stray <- matrix(c(20037509,
                  -2918162.223463),
                nrow = 1
```
within\_merc\_extent(stray)

<span id="page-9-0"></span>

# <span id="page-10-0"></span>Index

bbox\_tile\_extent, [2](#page-1-0) bbox\_tile\_query, [3](#page-2-0) bbox\_to\_tile\_grid, [3](#page-2-0) compose\_tile\_grid, [4](#page-3-0) lonlat\_to\_merc, [5](#page-4-0) lonlat\_to\_tilenum, [6](#page-5-0) merc\_to\_lonlat *(*lonlat\_to\_merc*)*, [5](#page-4-0) merc\_truncate, [7](#page-6-0) raster\_to\_png, [7](#page-6-0)

tile\_bbox, [9](#page-8-0) tile\_grid\_bboxes, [9](#page-8-0) tilenum\_to\_lonlat, [8](#page-7-0)

within\_merc\_extent, [10](#page-9-0)